# MongoEngine GoodJSON Documentation

Hiroaki Yamamoto

# **CONTENTS:**

| 1 | Getting Started                                            | 3  |
|---|------------------------------------------------------------|----|
|   | 1.1 Why MongoEngine GoodJSON created                       | 3  |
|   | 1.2 Installation                                           |    |
| 2 | Basic Use                                                  | 5  |
|   | 2.1 Document Inheritance                                   | 5  |
|   | 2.2 Follow Reference                                       |    |
| 3 | Addtional Features                                         | 9  |
|   | 3.1 FollowReferenceField                                   | 9  |
|   | 3.2 Exclude fields from JSON serialization/deserialization | 9  |
|   | 3.3 Reference Limit                                        | 10 |
| 4 |                                                            | 13 |
|   | 4.1 Encoder / Decoder                                      | 13 |
|   | 4.2 FAQ from issue tracker                                 | 13 |
| 5 | MIT License                                                | 15 |
| 6 | Contribution                                               | 17 |
|   | 6.1 Posting Issues                                         | 17 |
|   | 6.2 Solve your problem by your hand                        | 17 |
|   | 6.3 Testbed Environment                                    |    |
|   | 6.4 Pull Request                                           |    |
| 7 | Indices and tables                                         | 19 |

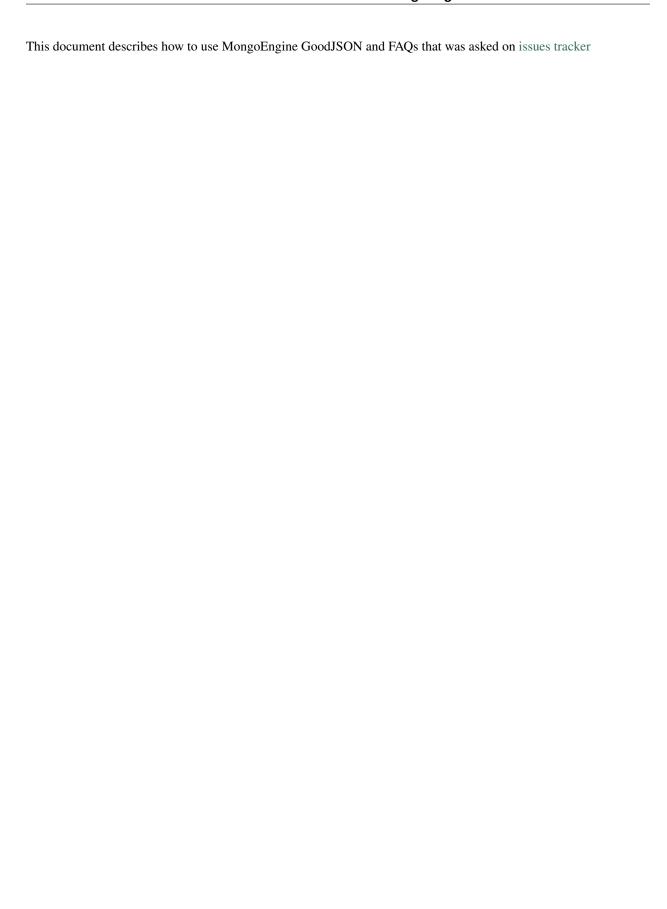

CONTENTS: 1

2 CONTENTS:

ONE

#### **GETTING STARTED**

## 1.1 Why MongoEngine GoodJSON created

#### 1.1.1 Problem

Using MongoEngine to create something (e.g. RESTful API), sometimes you might want to serialize the data from the db into JSON, but some fields are weird and not suitable for frontend/api:

```
{
   "_id": {
        "$oid": "5700c32a1cbd5856815051ce"
},
   "name": "Hiroaki Yamamoto",
   "registered_date": {
        "$date": 1459667811724
}
}
```

If you don't mind about \_id, \$oid, and \$date, it's fine. However, these data might cause problems when you using AngularJS, because prefix \$ is reserved by the library.

In addition to this, object in object might cause No such property \$oid of undefined error when you handle the data like above on the frontend.

#### 1.1.2 The Solution

To solve the problems, the generated data should be like this:

```
{
  "id": "5700c32a1cbd5856815051ce",
  "name": "Hiroaki Yamamoto",
  "registered_date": 1459667811724
}
```

Making above structure can be possible by doing re-mapping, but if we do it on API's controller object, the code might get super-dirty:

```
"""Dirty code."""
import mongoengine as db
class User(db.Document):
```

(continues on next page)

(continued from previous page)

```
"""User class."""
name = db.StringField(required=True, unique=True)
registered_date = db.DateTimeField()

def get_user(self):
    """Get user."""
models = [
    {
        ("id" if key == "_id" else key): (
            value.pop("$oid") if "$oid" in value and isinstance(value, dict)
            else value.pop("$date") if "$date" in value and isinstance(value, dict)
            else value #What if there are the special fields in child dict?
        )
        for (key, value) in doc.items()
    } for doc in User.objects(pk=ObjectId("5700c32a1cbd5856815051ce"))
    return json.dumps(models, indent=2)
```

To give the solution of this problem, I developed this scirpt. By using this script, you will not need to make the transform like above. i.e.

```
import mongoengine as db
import mongoengine_goodjson as gj

class User(gj.Document):
    """User class."""
    name = db.StringField(required=True, unique=True)
    registered_date = db.DateTimeField()

def get_user(self):
    """Get user."""
    return model_cls.objects(
        pk=ObjectId("5700c32a1cbd5856815051ce")
    ).to_json(indent=2)
```

#### 1.2 Installation

There's several ways to install MongoEngine GoodJSON. The easiest way is to install thru pypi

```
pip install mongoengine_goodjson
```

As an alternative way, you can download the code from github release, extract the tgz archive, and execute setup.py:

```
python setup.py install
```

However, if you are able to create virtual environment, you can create one **before installing this script**.:

```
python -m venv venv
```

**TWO** 

#### **BASIC USE**

#### 2.1 Document Inheritance

First of all, let's see the usual ODM:

```
import mongoengine as db

class Address(db.EmbeddedDocument):
    """Address schema."""

    street = db.StringField()
    city = db.StringField()
    state = db.StringField()

class User(db.Document):
    """User data schema."""

name = db.StringField()
    email = db.EmailField()
    address = db.EmbeddedDocumentListField(Address)
```

As you can see the code, this code has nothing special. And, when you serialize the instance into JSON, you will get:

And yes, we want to replace \$oid object with str that shows 5700c32a1cbd5856815051ce. MongoEngine enables to you do it very easily. Let's just inherit mongoengine\_goodjson.Document like this:

```
import mongoengine_goodjson as gj
import mongoengine as db

class Address(gj.EmbeddedDocument):
    """Address schema."""

    street = db.StringField()
    city = db.StringField()
    state = db.StringField()

class User(gj.Document):
    """User data schema."""

name = db.StringField()
    email = db.EmailField()
    address = db.EmbeddedDocumentListField(Address)
```

Then, running user.to\_json (user is the instance object of User), you will get the JSON code like this:

#### 2.2 Follow Reference

Let's see ODM using ReferenceField.

```
import mongoengine as db
import mongoengine_goodjson as gj

class Book(gj.Document):
    """Book information model."""

    name = db.StringField(required=True)
    isbn = db.StringField(required=True)
    author = db.StringField(required=True)
    publisher = db.StringField(required=True)
    publish_date = db.DateTimeField(required=True)
```

(continues on next page)

(continued from previous page)

```
class User(gj.Document):
   firstname = db.StringField(required=True)
   lastname = db.StringField(required=True)
   books_bought = db.ListField(db.ReferenceField(Book))
   favorite_one = db.ReferenceField(Book)
```

And here is the JSON data:

```
{
   "id": "570ee9d1fec55e755db82129",
   "firstname": "James",
   "lastname": "Smith",
   "books_bought": [
        "570eea0afec55e755db8212a",
        "570eea0bfec55e755db8212b",
        "570eea0bfec55e755db8212c"
   ],
   "favorite_one": "570eea0bfec55e755db8212b"
}
```

This seems to be good deal for Reference Field, but sometimes you might want to generate the Document with Referenced Document like Embedded Document like this:

```
"id": "570ee9d1fec55e755db82129",
"firstname": "James",
"lastname": "Smith",
"books_bought": [
    "id": "570eea0afec55e755db8212a",
    "name": " ()",
    "author": " ",
    "publisher": "",
    "publish_date": "1976-10-01",
    "isbn": "978-4041366035"
  },
    "id": "570eea0bfec55e755db8212b",
    "name": " ()",
    "author": " ",
    "publisher": "",
    "publish_date": "1976-10-01",
    "isbn": "978-4041366042"
  },
    "id": "570eea0bfec55e755db8212c",
    "name": "The Voynich Manuscript: Full Color Photographic Edition",
    "author": "Unknown",
    "publisher": "FQ Publishing",
    "publish_date": "2015-01-17",
    "isbn": "978-1599865553"
  }
1,
"favorite_one": {
  "id": "570eea0bfec55e755db8212b",
```

(continues on next page)

2.2. Follow Reference 7

(continued from previous page)

```
"name": " ()",
    "author": " ",
    "publisher": "",
    "publish_date": "1976-10-01",
    "isbn": "978-4041366042"
}
}
```

Of course, you can generate the json document by calling to\_json() many times like this:

```
def output_references():
    user = User.objects(pk=ObjectId("570ee9d1fec55e755db82129")).get()
    user_dct = json.loads(user.to_json())
    user_dct["books"] = [
        json.loads(book.to_json()) for book in user.books_bought
    ]
    user_dct["favorite_one"] = json.loads(user.favorite_one.to_json())
    return jsonify(user_dct)
    # ...And what if there are references in the referenced document??
```

However, as you can see, that code is messy and it has a problem that causes code-bloat. To avoid the problem, this script has a function called Follow Reference since version 0.9. To use it, you can just pass follow\_reference=True to to\_json function like this:

```
def output_references():
    user = User.objects(pk=ObjectId("570ee9d1fec55e755db82129")).get()
    return jsonify(json.loads(user.to_json(follow_reference=True)))
```

Note that setting follow\_reference=True, Document.to\_json checks the reference recursively until the depth reaches 3rd depth. To change the maximum recursion depth, you can set the value you want to max\_depth:

```
def output_references():
    user = User.objects(pk=ObjectId("570ee9d1fec55e755db82129")).get()
    return jsonify(json.loads(user.to_json(follow_reference=True, max_depth=5)))
```

THREE

#### ADDTIONAL FEATURES

#### 3.1 FollowReferenceField

This script also provides a field that supports serialization of the reference with follow\_reference=True. Unlike ReferenceField, this field supports describilization and automatic-save.

To use this field, you can just simply declare the field as usual. For example, like this:

```
import mongoengine as db
import mongoengine_goodjson as gj

class User(gj.Document):
    """User info."""
    name = db.StringField()
    email = db.EmailField()

class DetailedProfile(gj.Document):
    """Detail profile of the user."""
    # FollowReferenceField without auto-save
    user = gj.FollowReferenceField(User)
    yob = db.DateTimeField()
    # FollowReferenceField with auto-save
    partner = gj.FollowReferenceField(User, autosave=True)
```

#### 3.2 Exclude fields from JSON serialization/deserialization

Sometimes you might want to exclude fields from JSON serialization, but to do so, you might need to decode JSON-serialized string, pop the key, then, serialize the dict object again. Since 0.11, metadata exclude\_to\_json, exclude\_from\_json, and code:exclude\_json are available and they exclude field on the following specific actions:

- Setting Truthy value to exclude\_to\_json, the corresponding field is omitted from JSON encoding. Note that this excludes fields JSON encoding only.
- Setting Truthy value to exclude\_from\_json, the corresponding field is omitted from JSON decoding. Note that this excludes fields JSON decoding only.
- Setting Truhy value to exclude\_json, the corresponding field is omitted from JSON encoding and decoding.

#### 3.2.1 Example

To use the exclusion, you can just put exclude metadata like this:

```
import mongoengine_goodjson as gj
import mongoengine as db
class ExclusionModel(gj.Document):
   """Example Model."""
   to_json_exclude = db.StringField(exclude_to_json=True)
    from_json_exclude = db.IntField(exclude_from_json=True)
    json exclude = db.StringField(exclude json=True)
   required = db.StringField(required=True)
def get_json_obj(*q, **query):
   model = Exclude.objects(*q, **query).get()
    # Just simply call to_json :)
   return model.to_json()
def get_json_list(*q, **query):
    # You can also get JSON serialized text from QuerySet.
   return Exclude.objects(*q, **query).to_json()
# Decoding is also simple.
def get_obj_from_json(json_text):
 return Exclude.from_json(json_text)
def get_list_from_json(json_text):
 return Exclude.objects.from_json(json_text)
```

## 3.3 Reference Limit

Since version 1.0.0, the method to limit recursive depth is implemented.

By default, to\_json serializes the document until the cursor reaches 3rd level. To change the maximum depth level, change  $max_depth$  kwargs.

As of 1.1.0, callable function can be set to max\_depth, and to\_json calls max\_depth with the document that the field holds, and current depth level. If the function that is associated with max\_depth returns truthy values, the serialization will be stop.

Note that when you use callable max\_depth of FollowReferenceField, the border of the document i.e. the document that max\_depth returned truthy value, will **NOT** be serialized while to\_json() does. It just be "id" of the model.

#### 3.3.1 Code Example

Here is the code example of Limit Recursion:

```
import mongoengine as db
import mongoengine_goodjson as gj
class User(gj.Document):
 """User info."""
 name = db.StringField()
 email = db.EmailField()
  # i.e. You can access everyone in the world by Six Degrees of Separation
 friends = db.ListField(gj.FollowReferenceField("self", max_depth=6))
  # If the name of the user is Alice, Mary, or Bob, it will refer more depth.
 not_friend = gj.FollowReferenceField(
   "self", max_depth=lambda doc, cur_depth: doc.name not in [
     "Alice", "Mary", "Bob"
   1
 )
class DetailedProfile(gj.Document):
 """Detail profile of the user."""
 user = gj.FollowReferenceField(User)
 yob = db.DateTimeField()
```

To disable the limit, put negative number to max\_depth, however you should make sure that the model has neither circuit nor self-reference.

3.3. Reference Limit 11

**FOUR** 

#### **DIVE IN THE DEEP**

#### 4.1 Encoder / Decoder

Unlike JSON encoder / decoder at pytmongo, mongoengine\_goodjson passes encoder / decoder to json.dump and json.load by using cls and object\_hook. Therefore, passing args or kwargs to mongoengine\_goodjson.Document.to\_json / mongoengine\_goodjson.Document.from\_json, The arguments are put into json.dump and json.load.

#### 4.1.1 Code Example

Here's the example code what this section is saying. In this code, the document tries to serialize date into epoch time format (not ISO format).

```
import mongoengine as db
import mongoengine_goodjson as gj

class User(gj.Document):
    """User class."""
    name = db.StringField(required=True, unique=True)
    registered_date = db.DateTimeField()

def to_json(self, *args, **kwargs):
    """Serialize into json."""
    return super(User, self).to_json(epoch_mode=True)
```

#### 4.2 FAQ from issue tracker

Q: I'm using third-party package such as flask-mongoengine, but no ObjectId is replaced (#34)

A: Some third-party package has abstract classes that inherit classes from MongoEngine. To use mongoengine\_goodjson with those packages, you will need to inherit the both of documents and queryset.

## 4.2.1 Example Code

Here is the example code to solve inheritance problem.

```
import mongoengine as db
import flask_mongoengine as fm
import mongoengine_goodjson as gj

class QuerySet(fm.BaseQuerySet, gj.QuerySet):
    """Queryset."""
    pass

class Document(db.Document, gj.Document):
    """Document."""
    meta = {
        'abstract': True,
        'queryset_class': QuerySet
    }

class User(Document):
    """User class."""
    name = db.StringField(required=True, unique=True)
    registered_date = db.DateTimeField()
```

Q: Is there a way to specify which format a DatetimeField will be resolved to? (#38)

A: Check Encoder / Decoder

**FIVE** 

#### **MIT LICENSE**

#### Copyright (c) 2017- Hiroaki Yamamoto

Permission is hereby granted, free of charge, to any person obtaining a copy of this software and associated documentation files (the "Software"), to deal in the Software without restriction, including without limitation the rights to use, copy, modify, merge, publish, distribute, sublicense, and/or sell copies of the Software, and to permit persons to whom the Software is furnished to do so, subject to the following conditions:

The above copyright notice and this permission notice shall be included in all copies or substantial portions of the Software.

THE SOFTWARE IS PROVIDED "AS IS", WITHOUT WARRANTY OF ANY KIND, EXPRESS OR IMPLIED, INCLUDING BUT NOT LIMITED TO THE WARRANTIES OF MERCHANTABILITY, FITNESS FOR A PARTICULAR PURPOSE AND NONINFRINGEMENT. IN NO EVENT SHALL THE AUTHORS OR COPYRIGHT HOLDERS BE LIABLE FOR ANY CLAIM, DAMAGES OR OTHER LIABILITY, WHETHER IN AN ACTION OF CONTRACT, TORT OR OTHERWISE, ARISING FROM, OUT OF OR IN CONNECTION WITH THE SOFTWARE OR THE USE OR OTHER DEALINGS IN THE SOFTWARE.

SIX

#### CONTRIBUTION

This document describes how to contribute to this project.

## 6.1 Posting Issues

Posting issue is appreciated. If you found issues, you can report it to issues tracker. Note that you will need GitHub account before you send the bug report.

When you try to create an issue, you will see the page to choice the type of the issue you want to create and please choose one of the type. You can also open regular issue, but describe your issue / question in detail.

## 6.2 Solve your problem by your hand

This package is distributed as an Open-Source Software under the terms of MIT License. Hence, you are able to change the code of this package.

#### 6.3 Testbed Environment

As you can see the package, this code is using tox that can test multiple-version of Python. In particular, this package is using the lates version of Python 3 and Python 2. To test this package, install packages in requirements.txt like this:

```
$ pip install -r requirements.txt
```

If you have pip-tools, you can also install the package by doing this:

```
$ pip-sync
```

To keep your system site package clean, using venv is recommended. To use it, you can make virtual environment before installing the packages:

```
$ python -m venv venv && source ./venv/bin/activate
```

Then, run the pip.

To test the code, you can use tox that is installed by pip:

```
(venv) $ tox
# or...
(venv) $ tox -p all
# or...
(venv) $ tox -p auto
```

## 6.4 Pull Request

If you have coding skills and time to fix your problem, please create a Pull Request. This is much more appreciated than Posting Issues.

#### 6.4.1 Before sending pull request

Sending pull request is very appreciated, but please note:

- **Test code is mandatory.** Your bug must be reproducible, and writing test code is showing the proof of the bug. Any pull requests that don't have test code might be rejected.
- Not all pull request is merged. Your pull request is not always accepted and/or merged. However, Hiro absolutely appreciate your contribution.

Note pull requests that don't follow the above rule might not be merged.

# **SEVEN**

# **INDICES AND TABLES**

- genindex
- modindex
- search